## Find eBook

## MICROSOFT OFFICE EXCEL 2007 VISUAL BASIC FOR APPLICATIONS STEP BY STEP (WITH CD ROM)

Download PDF Microsoft Office Excel 2007 Visual Basic for Applications Step by Step (With CD ROM) Authored by Reed Jacobson THUMBNAIL Released at-AVAILABLE **DOWNLOAD PDF** בו Filesize: 9.48 MB To open the data file, you will want Adobe Reader software. You can download the installer and

instructions free from the Adobe Web site if you do not have Adobe Reader already installed on your computer. You may download and install and save it for your PC for afterwards study. Make sure you follow the buttonabove to download the ebook.

## Re vie ws

It is simple in read easier to understand. I am quite late in start reading this one, but better then never. Its been designed in an exceptionally easy way in fact it is just following i finished reading through this publication where basically transformed me, alter the way i really believe. -- Ms . Chris ty O ndricka DDS

Comprehensive guideline for book lovers. It is really simplified but excitement in the fifty percent in the publication. Your daily life period is going to be change as soon as you full looking at this book. -- Kayle y Lind

This published publication is wonderful. Of course, it is actually engage in, still an interesting and amazing literature. It is extremely difficult to leave it before concluding, once you begin to read the book.

-- Vickie Wo lff

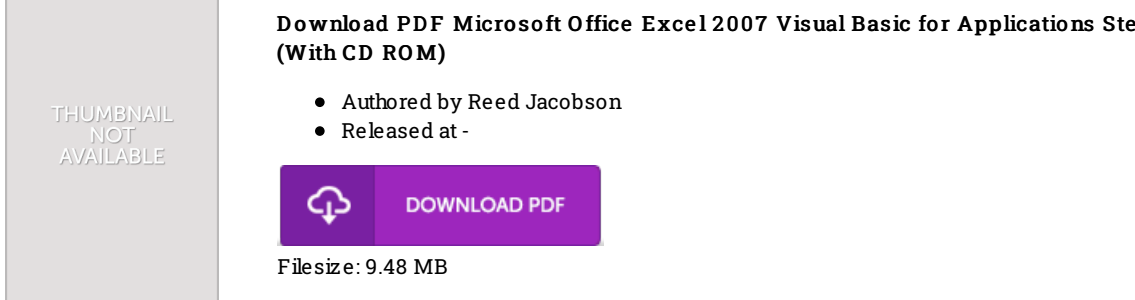